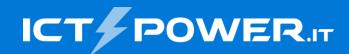

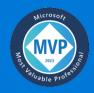

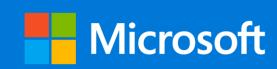

# #POWERCON2023

## Distribuire una soluzione Zero Trust con Microsoft Entra ID

Nicola Ferrini
Microsoft MVP

X nicolaferrini

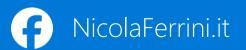

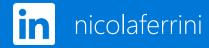

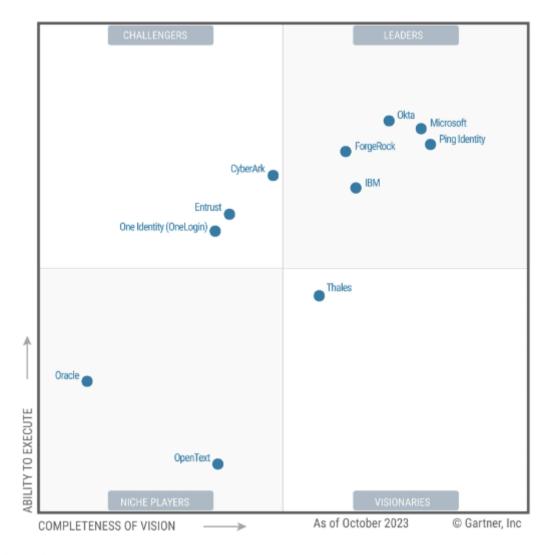

Microsoft named a Leader in 2023 Gartner® Magic Quadrant™ for Access Management for the 7th year

"Gartner® view of the market is focused on transformational technologies or approaches delivering on the future needs of end users."

Source: Gartner

## Secure assets where they are with Zero Trust

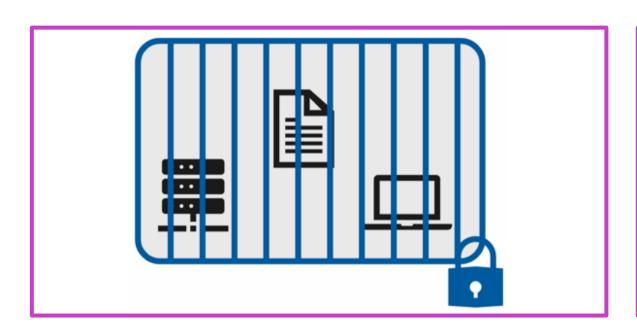

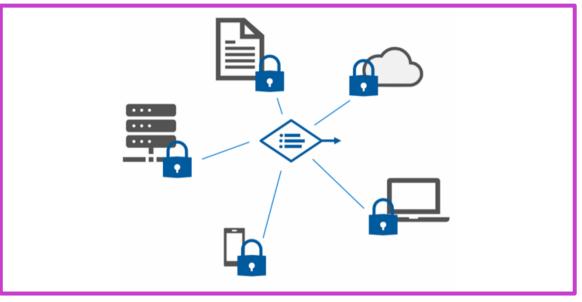

 Classic approach – Restrict everything to a "secure" network Zero Trust – Protect assets anywhere with central policy

## Microsoft Zero Trust Principles

Guidance for technical architecture

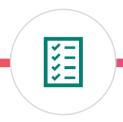

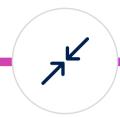

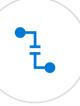

#### Verify explicitly

Always validate all available data points including

- User identity and location
- Device health
- Service or workload context
- Data classification
- Anomalies

#### Use least privilege access

To help secure both data and productivity, limit user access using

- Just-in-time (JIT)
- Just-enough-access (JEA)
- Risk-based adaptive polices
- Data protection against out of

#### Assume breach

Minimize blast radius for breaches and prevent lateral movement by

- Segmenting access by network, user, devices, and app awareness
- Encrypting all sessions end to end
- Use analytics for threat detection, posture visibility and improving defenses

## Deploying Zero Trust solutions

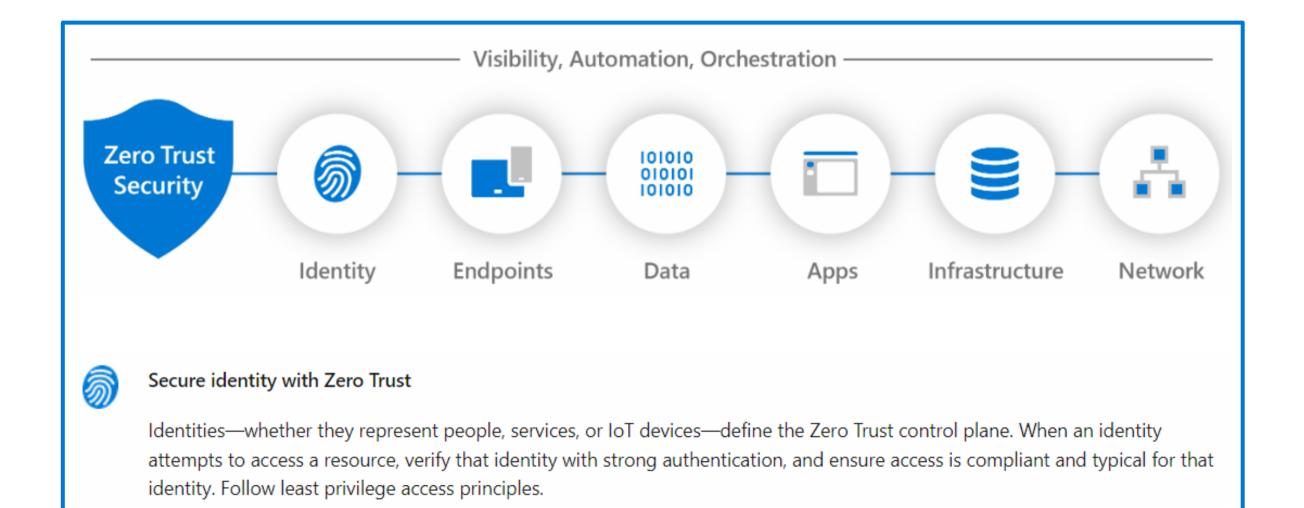

## Why use an identity?

| To be able to prove what we are             | Authentication |
|---------------------------------------------|----------------|
| To get permission to do something           | Authorization  |
| To report on what was done                  | Auditing       |
| To be able to (self) administer an identity | Administration |

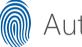

#### Authentication

- User sign-on experience
- Trusted source(s)
- Federative protocols
- Level of assurance

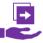

#### **Authorization**

- How and where are authorizations handled
- Can a user access the resource and what can they do when they access it?

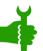

#### Administration

- Single view management
- Application of business rules
- Automated requests, approvals, and access assignment
- Entitlement management

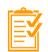

#### Auditing

- Track who does what, when, where and how
- Focused alerting
- In-depth collated reporting
- Governance & compliance

## Authentication

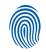

Validating the identity is who they proclaim to be while providing an appropriate level of validation and security throughout the authentication transaction.

#### Identity Authentication Provides

- Flexible, standards compliant, authentication that integrates across organizations
- Integration of disparate sources, applications, and protocols
- Employs many different industry standard methods of validation and assurance

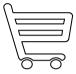

Convenience

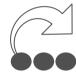

Sources

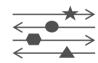

**Protocols** 

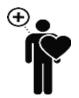

Assurance

### Authorization .....

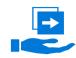

Covers what an identity can access and what are they allowed to do once they gain access.

Identity Authorization provides:

- Methods of assigning entitlement allowing for increased security and less administration
- Ability to manage policy control
- Simplify enforcement by standardizing on a common approach

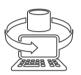

**Entitlement** Type

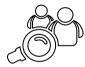

**Access Policies** 

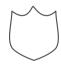

Enforcement

## Common authorization approaches

| Authorization type                    | Description                                                                                 |
|---------------------------------------|---------------------------------------------------------------------------------------------|
| Access Control Lists (ACLs)           | Explicit list of resource access. Very granular, hard to maintain.                          |
| Role-based access control (RBAC)      | Grant access based on the users role.                                                       |
| Attribute-based access control (ABAC) | Grant access based on one or more attributes of the users current environment and identity. |
| Policy-based access control (PBAC)    | Role and policy combined to determine user access.                                          |

Microsoft Entra ID can support any of these methods and others, based on your business and security goals.

- <u>Creare ruoli personalizzati in Azure Role Based Access Control (RBAC) ICT Power</u>
- Introduzione a Azure attribute-based access control (Azure ABAC) ICT Power
- Come implementare il Policy-Based Access Control (PBAC) in Microsoft Entra ID ICT Power

# DEMO

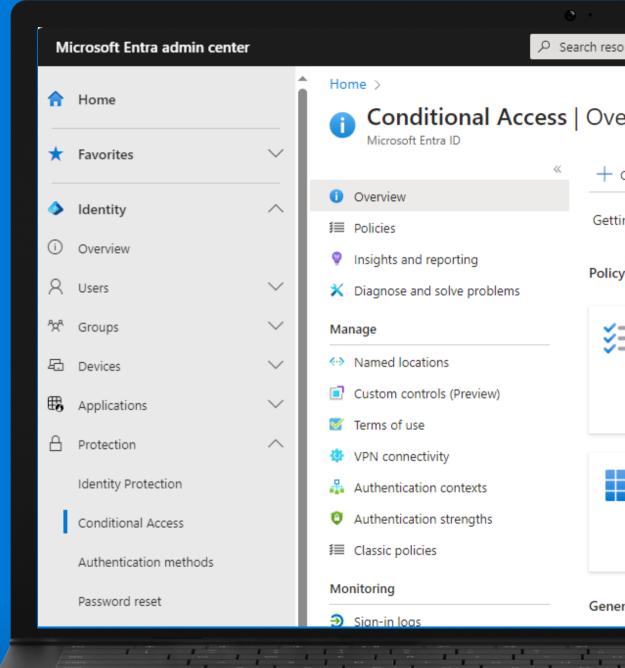

### Conclusions

- Connect to Microsoft Entra ID and federate with on-premises identity systems
- Integrate all your applications with Microsoft Entra ID
- Verify explicitly with strong authentication
- Use Conditional Access policies
- Secure privileged access with Privileged Identity Management
- Use passwordless authentication to reduce the risk of phishing and password attacks
- Manage entitlement

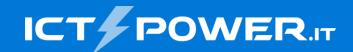

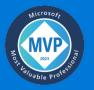

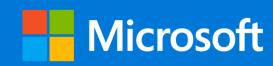

# Grazie

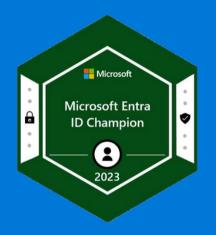

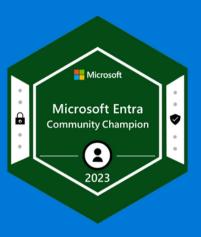

Nicola Ferrini

Microsoft MVP

X nicolaferrini

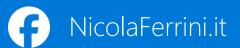

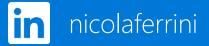